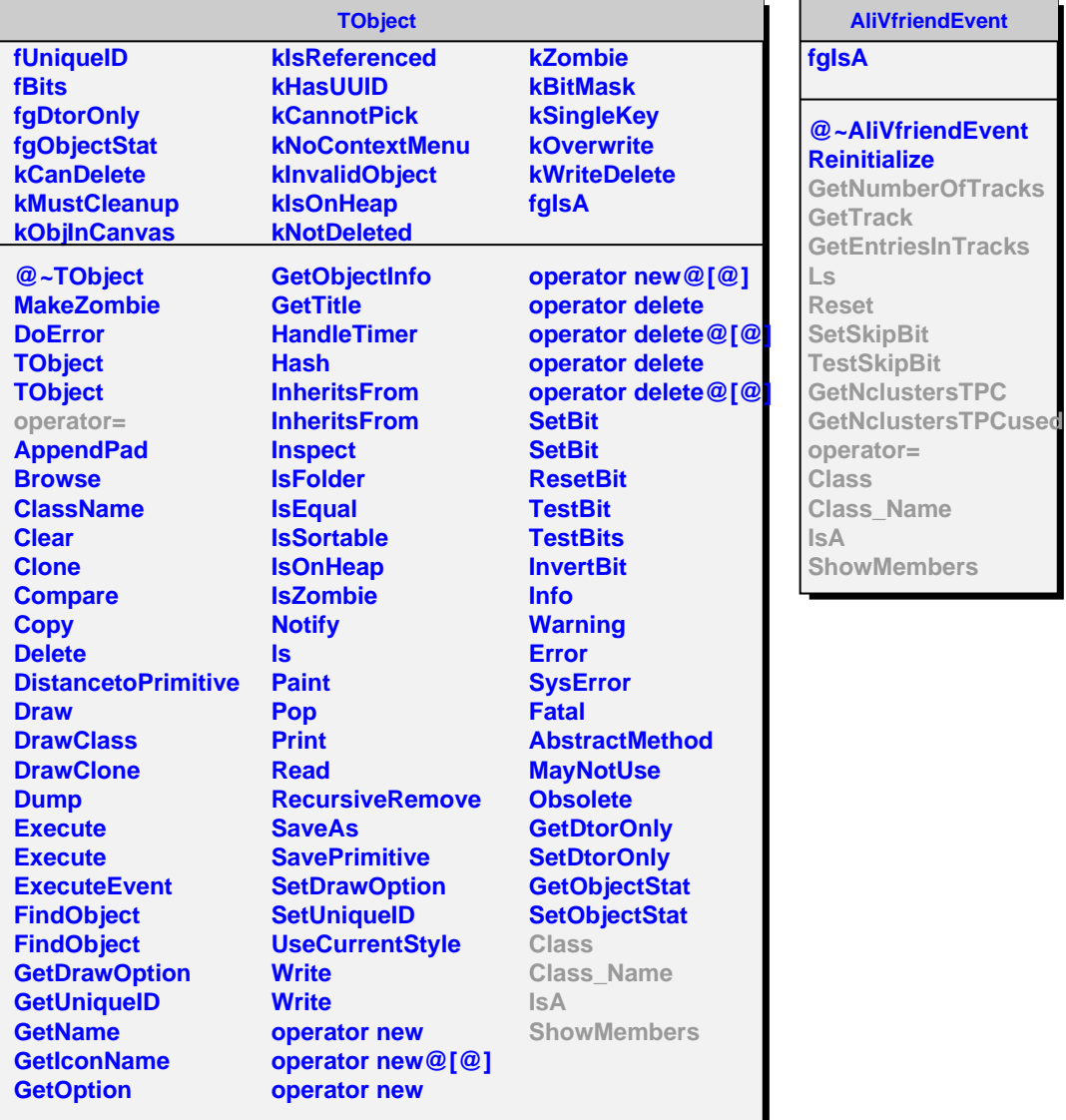

**AliVfriendEvent**

## **fgIsA**

## **@~AliVfriendEvent Reinitialize GetNumberOfTracks GetTrack GetEntriesInTracks Ls Reset etSkipBit TestSkipBit**

## **AliESDfriend**

**fTracks fESDVZEROfriend fESDTZEROfriend fNclustersTPC[72] fNclustersTPCused[72] fgIsA**

**@~AliESDfriend AliESDfriend AliESDfriend operator= GetNumberOfTracks GetTrack GetEntriesInTracks AddTrack AddTrackAt SetVZEROfriend GetVZEROfriend SetTZEROfriend GetTZEROfriend Ls Reset SetSkipBit TestSkipBit GetNclustersTPC GetNclustersTPCused SetNclustersTPC SetNclustersTPCused Class Class\_Name IsA ShowMembers**